Contributing to Sage William Stein

Who Contributes

What to Contribute

How to Contribute

### Contributing to Sage: Who, What and How

#### William Stein

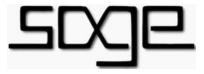

August 2010

◆□▶ ◆□▶ ◆三▶ ◆三▶ 三三 のへぐ

### Outline

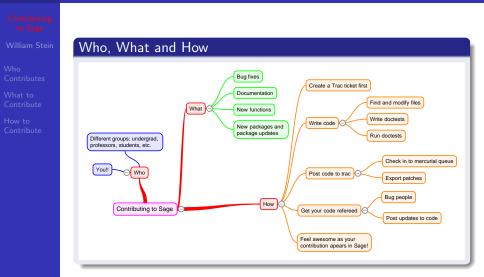

◆□ > ◆□ > ◆臣 > ◆臣 > 善臣 - のへで

#### The Last Sage Release

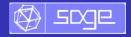

Contributing to Sage William Stein

Who Contributes

What to Contribute

How to Contribute

- "Sage 4.5.2 was released on August 7, 2010. The following *83 people* contributed to this release (of those, 15 made their *first contribution* to Sage):
- Release managers: Dan Drake, Mitesh Patel
- Statistics: We closed 159 tickets (coverage score: 83.8%)
  Tickets:

#### • Treffets:

#### Closed tickets

#8489: Nicolas M. Thiéry: New 'sageexample' environment for sagetex #8667: Simon King: New version of modular group cohomology spkg ... 156 other tickets ... #9665: Rishikesh: Make lcalc accessible as a library on OS X

See http://trac.sagemath.org/sage\_trac/milestone/sage-4.5.2

| · · · | N   |    |          | <b>`</b> |
|-------|-----|----|----------|----------|
|       | M   | h/ | <b>`</b> | 1        |
|       | V V | ш  |          |          |
|       |     |    | -        |          |
|       |     |    |          |          |

| Willia |  |  |  |  |  |
|--------|--|--|--|--|--|

Who Contributes

What to Contribute

How to Contribute

## 1. Who contributes to Sage?

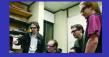

#### Who Contributes to Sage?

Contributing to Sage William Stein

Who Contributes

What to Contribute

How to Contribute

- The 1241 sage-devel subscribers share their ideas: http://groups.google.com/group/sage-devel
- Over 400 trac users: http://trac.sagemath.org/sage\_trac/
- http://sagemath.org/development-map.html map of nearly 200 developers who contribute code to Sage.

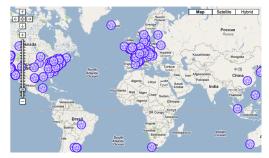

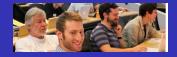

### Who Contributes? You!

Contributing to Sage William Stein

Who Contributes

What to Contribute

How to Contribute

- High school students: graphics, algebra/calculus, notebook
- Undergraduates: graphics, notebook, calculus, linear algebra, graph theory, and much, much more!
- Graduate students: advanced research-level mathematics code algorithms of their thesis
- Young mathematicians, postdocs: often motivated by research-level math, and longterm projects like FLINT
- Senior mathematicians: major projects and libraries (PARI, GAP, NTL, etc.), documentation, books and articles
- Scientists: Numpy, Scipy, Matplotlib, numerics
- Statisticians: R, etc.
- Software engineers: Python, Cython, Twisted, etc.

## What?

Contributing to Sage William Stein

Who Contributes

What to Contribute

How to Contribute

## 2. What might you contribute?

◆□▶ ◆□▶ ◆三▶ ◆三▶ 三三 のへぐ

## What to contribute to Sage

Contributing to Sage William Stein

Who Contributes

What to Contribute

How to Contribute Here are some ideas:

- Browse or add to the (currently 2057) open tickets: http://trac.sagemath.org/sage\_trac/report/17
- Referee a ticket needing review (currently 157):

http://trac.sagemath.org/sage\_trac/report/30

Move an interact into the Sage library:

http://wiki.sagemath.org/interact

- Translate the tutorial (currently French and English only): http://sagemath.org/help.html#SageStandardDoc
- Upgrade a package (many are out of date): http://sagemath.org/download-packages.html
- Help to port Sage to another operating system:
   64-bit Solaris, MS Windows, iOS, Android, etc.
- Create/translate a quick reference card:

http://wiki.sagemath.org/quickref

Sage "enhance" a book (examples, solutions to exercises)

## How?

Contributing to Sage

Who Contributes

What to Contribute

How to Contribute

# 3. How?

◆□▶ ◆□▶ ◆臣▶ ◆臣▶ 臣 のへぐ

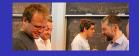

#### All Contributions are Refereed

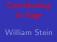

Who Contributes

What to Contribute

How to Contribute

#### Experienced developers publically referee *all* contributions.

- Get an account in seconds at http://trac.sagemath.org/sage\_trac/
- Create a new ticket for the feature you want to add, bug you want to fix, etc., by clicking New Ticket.
- **③** Upload code and mark your ticket "Needs Review".
- 9 Pester people until your ticket gets reviewed (or just wait).
- Address all comments by the non-anonymous referees.
- Take pride as your work appears in the next Sage release.

All the above steps can easily happen in less than a month!

| 1.1  |      |
|------|------|
|      | Demo |
| LIVE |      |
|      |      |

Contributing to Sage William Stein

Who Contributes

What to Contribute

How to Contribute

## Live demo...

◆□▶ ◆□▶ ◆臣▶ ◆臣▶ 臣 のへぐ